# Package 'events'

August 29, 2016

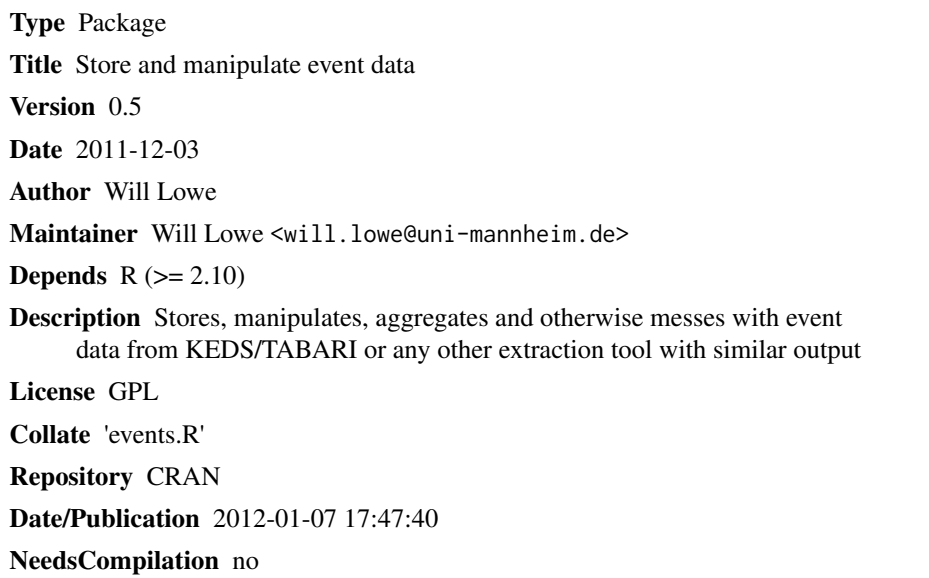

## R topics documented:

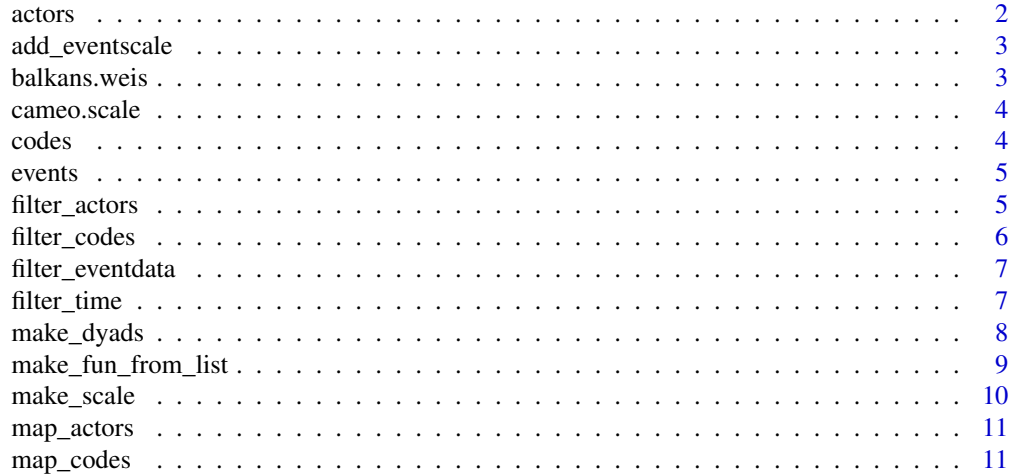

#### <span id="page-1-0"></span>2 actors and  $\alpha$  actors actors and  $\alpha$  actors actors actors actors actors actors actors actors actors actors actors actors actors actors actors actors actors actors actors actors actors actors actors actors actors actors

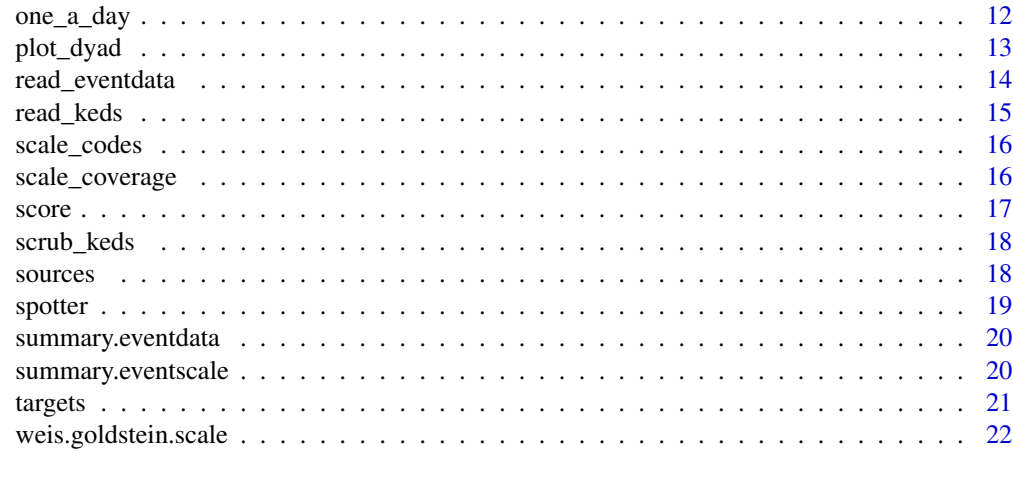

### **Index** [23](#page-22-0)

<span id="page-1-1"></span>actors *List actor codes*

### Description

Lists actor codes

### Usage

actors(edo)

### Arguments

edo Event data

### Details

Lists all the actor codes that occur in the event data in alphabetical order.

### Value

Array of actor codes

### Author(s)

Will Lowe

### See Also

[sources](#page-17-1), [targets](#page-20-1), [codes](#page-3-1)

<span id="page-2-0"></span>add\_eventscale *Apply eventscale to event data*

### Description

Applies an eventscale to event data

#### Usage

add\_eventscale(edo, sc)

#### Arguments

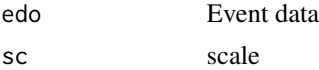

#### Details

Applies an eventscale to event data. This adds a new field in the event data with the same name as the eventscale. Add as many as you want to keep around.

### Value

Event data with a scaling

#### Author(s)

Will Lowe

balkans.weis *Balkans conflict events in WEIS encoding*

### Description

Event data on the conflict during the collapse of Yugoslavia. Events are coded according to an extended WEIS scheme by the KEDS Project. The event stream contains 72953 events occurring between 2 April 1989 and 31 July 2003 involving 325 actors.

#### Author(s)

KEDS Project

#### References

<http://web.ku.edu/~keds/data.dir/balk.html>

<span id="page-3-0"></span>

A mapping of CAMEO event codes to [-10,10] representing a scale of conflict and cooperation, developed by the KEDS project. Taken from the documentation of the KEDS\_Count software.

### Details

The version of CAMEO used here is 0.9B5 [08.04.15].

#### Author(s)

KEDS Project

### References

<http://web.ku.edu/~keds/>

<span id="page-3-1"></span>codes *List event codes*

### Description

Lists event codes

#### Usage

codes(edo)

#### Arguments

edo Event data

### Details

Lists all the event codes that appear in the event data

### Value

Array of event codes

### Author(s)

#### <span id="page-4-0"></span>events 5

#### See Also

[sources](#page-17-1), [targets](#page-20-1), [actors](#page-1-1)

events *Stores and manipulates event data*

#### Description

Stores, manipulates, scales, aggregates and creates directed dyadic time series from event data generated by KEDS, TABARI, or any other extraction tool with similarly structured output.

#### Details

Events offers simple methods for aggregating and renaming actors and event codes, applying event scales, and constructing regular time series at a choice of temporal scales and measurement levels.

#### Author(s)

Will Lowe <will.lowe@uni-mannheim.de>

<span id="page-4-1"></span>filter\_actors *Discard all but elevant actors*

#### Description

Discards all but relevant actors

### Usage

```
filter_actors(edo, fun = function(x) { return(TRUE)
 }, which = c("both", "target", "source")
```
#### Arguments

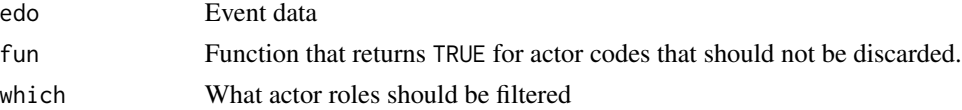

#### Details

The which parameter specifies whether the filter should be applied only to targets, only to sources, or to all actors in the event data.

### Value

Event data containing only actors that pass through fun

### <span id="page-5-0"></span>Author(s)

Will Lowe

#### See Also

[filter\\_codes](#page-5-1), [filter\\_time](#page-6-1)

<span id="page-5-1"></span>filter\_codes *Discard all but relevant event codes*

### Description

Discards all but relevant event codes

### Usage

```
filter\_codes(edo, fun = function(x) {\ return(TRUE) })
```
### Arguments

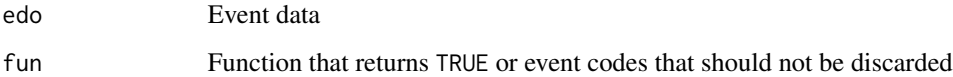

### Details

Applies the filter function to each event code to see whether to keep the observation.

### Value

Event data containing only events that pass through fun

### Author(s)

Will Lowe

### See Also

[filter\\_actors](#page-4-1), [filter\\_time](#page-6-1)

<span id="page-6-0"></span>filter\_eventdata *Filter events data*

### Description

Applies a generic field filter to event data

#### Usage

filter\_eventdata(edo, fun, which)

#### Arguments

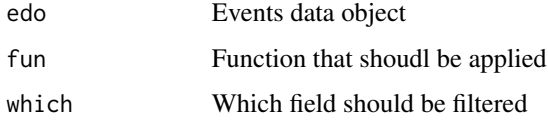

### Details

This function applies a filter function to event data. It is the workhorse function behind the filter\_ functions. You should use these in ordinary use.

### Value

Event data

### Author(s)

Will Lowe

<span id="page-6-1"></span>filter\_time *Restrict events to a time period*

### Description

Restricts events to a time period

### Usage

```
filter_time(edo, start = min(edo$date),
 end = max(edo$date))
```
### <span id="page-7-0"></span>Arguments

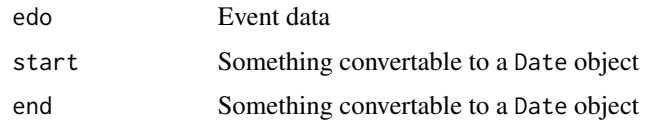

### Details

Restricts events on or after start and before or on end.

### Value

Event data restricted to a time period

#### Author(s)

Will Lowe

### See Also

[filter\\_codes](#page-5-1), [filter\\_actors](#page-4-1)

make\_dyads *Aggregate events to a regular time interval*

### Description

Aggregates events to a regular time interval

#### Usage

```
make_dyads(edo, scale = NULL,
 unit = c("week", "day", "month", "quarter", "year"),
  monday = TRUE, fun = mean, missing.data = NA)
```
### Arguments

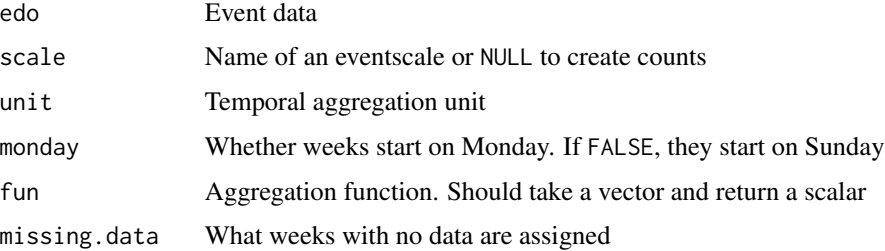

### <span id="page-8-0"></span>Details

In an event data set S, assume that  $A = \text{length}(actors(S))$  actors  $K = \text{length}(codes(S))$  event codes occur. This function creates  $A<sup>2</sup>$  data streams labelled by the combination of source and target actors. If scale is NULL these are K-dimensional time series of event counts. If scale names a scale that has been added to the event data fun is used to aggregate the events falling into each temporal interval. This creates a univariate interval valued time series for each directed dyad.

### Value

A list of named dyadic aggregated time series

#### Author(s)

Will Lowe

make\_fun\_from\_list *Create a mapping function from list*

### Description

Creates a mapping function from list

#### Usage

```
make_fun_from_list(lst)
```
#### Arguments

lst A list

#### Details

Turns a list of the form  $list(a=c(1,2), b=3)$  into a function that returns 'a' when given 1 or 2 as argument, 'b' when given 3 and otherwise gives back its argument unchanged.

This is a convenience function to make it possible to specify onto mappings using lists. The map\_ $\star$ functions use it internally, but you might find a a use for it.

### Value

A function that inverts the mapping specified by lst

### Author(s)

<span id="page-9-0"></span>

Makes an event scale

#### Usage

make\_scale(name, types = NULL, values = NULL, file = NULL, desc =  $"$ , default = NA, sep =  $", "$ )

### Arguments

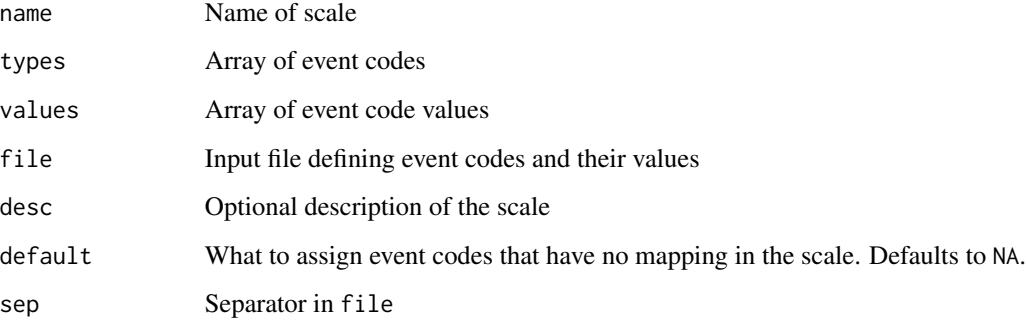

### Details

Makes an event scale from a specification found in a file or using the types and variables parameters. If a file is specified it is assumed to be headerless and to contain event codes in the first column and numerical values in the second column.

Scales must be assigned a name and may also be assigned a description. If you wish to assign codes without a specified value to some particular value, set default to something other than NA.

#### Value

An event scale object

### Author(s)

<span id="page-10-2"></span><span id="page-10-0"></span>map\_actors *Aggregate actor codes*

### Description

Aggregates actor codes

#### Usage

```
map_actors(edo, fun = function(x) { return(x) })
```
### Arguments

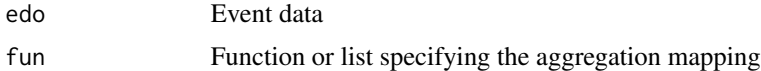

### Details

The function relabels actor codes according to the filter. The filter may either be a function that returns the new name of an event when handed the old one, or a list structured like list(fruit=c('tomato', 'orange'), ve

This function can also be used as a renaming function, but it is most useful when multiple codes should be treated as equivalent.

#### Value

Event data with new actor codes

### Author(s)

Will Lowe

#### See Also

[map\\_codes](#page-10-1)

<span id="page-10-1"></span>map\_codes *Aggregate event codes*

### Description

Aggregates event codes

#### Usage

```
map_codes(edo, fun = function(x) { return(x) })
```
#### <span id="page-11-0"></span>Arguments

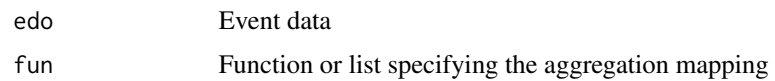

### Details

This function relabels event codes according to fun, which may either be a function that returns the new name of an event when handed the old one, or a list with entries of the form:  $1st[[newname]] =$ c(oldname1, oldname2).

It can also be used as a renaming function, but it is most useful when multiple codes should be treated as equivalent.

### Value

Event data with new event codes

#### Author(s)

Will Lowe

#### See Also

[map\\_actors](#page-10-2)

<span id="page-11-1"></span>one\_a\_day *Apply the one-a-day filter*

### Description

Tries to remove duplicate events

#### Usage

one\_a\_day(edo)

### Arguments

edo Event data object

### Details

This function removes duplicates of any event that occurs to the same source and target with the same event code, on the assumption that these are in fact the same event reported twice.

This function can also be applied as part of [read\\_keds](#page-14-1)

#### <span id="page-12-0"></span>plot\_dyad 13

### Value

New event data object with duplicate events removed

### Author(s)

Will Lowe

### See Also

[read\\_keds](#page-14-1)

### plot\_dyad *Plot scaled directed dyad*

### Description

Plots scaled directed dyad

### Usage

plot\_dyad(dyad, ...)

### Arguments

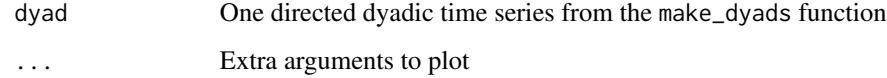

### Details

A convenience function to plot the named scale within a directed dyad against time.

### Value

Nothing, used for side effect

### Author(s)

<span id="page-13-0"></span>

Reads event data output files in free format

#### Usage

```
read_eventdata(d, col.format = "D.STC", one.a.day = TRUE,
 scrub.keds = TRUE, date.format = "%y%m%d",
 sep = "t", head = FALSE)
```
#### Arguments

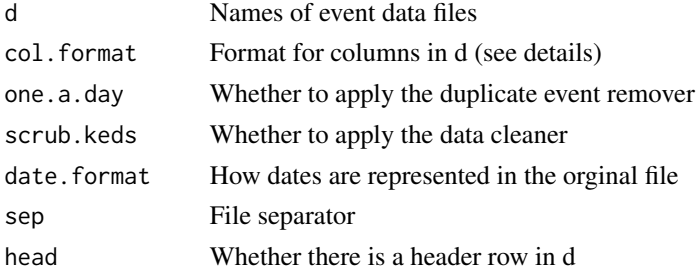

#### Details

Reads event data output and optionally applies the [scrub\\_keds](#page-17-2) cleaning function and the [one\\_a\\_day](#page-11-1) duplicate removal filter.

This function assumes that d is a vector of output files. These are assumed to be sep-separated text files. The column ordering is given by the col. format parameter:

- D the date field
- S the source actor field
- T the target actor field
- C the event code field
- L the event code label field (optional)
- Q the quote field (optional)
- . (or anything not shown above) an ignorable column

e.g. the defaul "D.STC" format means that column 1 is the date, column 2 should be ignored, column 3 is the source, column 4 is the target, and column 5 is the event code. The optional quote and label column are not searched for.

The code plucks out just these columns, formats them appropriately and ignores everything else in the file. Only D, S, T, C, and C are required.

The format of the date field is given by format.date

#### <span id="page-14-0"></span>read\_keds 15

### Value

An event data set

#### Author(s)

Will Lowe

<span id="page-14-1"></span>read\_keds *Read KEDS events files*

#### Description

Reads KEDS event data output files

#### Usage

```
read_keds(d, keep.quote = FALSE, keep.label = TRUE,
 one.a.day = TRUE, scrub.keds = TRUE,
 date.format = "%y%m%d")
```
#### Arguments

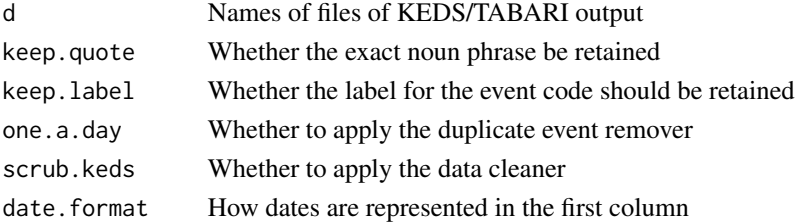

#### Details

Reads KEDS output and optionally applies the [scrub\\_keds](#page-17-2) cleaning function and the [one\\_a\\_day](#page-11-1) duplicate removal filter. This function is thin wrapper around read.csv.

This function assumes that d are a vector of KEDS/TABARI output files. These are assumed to be tab separated text files wherein the first field is a date in yymmdd format or as specified by date.format, the second and third fields are actor codes, the fourth field is an event code, and the fifth field is a text label for the event type, and the sixth field is a quote - some kind of text from which the event code was inferred. Label and quote are optional and can be discarded when reading in.

#### Value

An event data set

#### Author(s)

<span id="page-15-0"></span>

Shows which events codes are covered by a scale

#### Usage

scale\_codes(es)

#### Arguments

es Eventscale

### Details

Returns an array of event codes to which an eventscale assigns a value.

### Value

Array of scaleable event codes

#### Author(s)

Will Lowe

scale\_coverage *Check coverage of scale for event data*

### Description

Checks coverage of scale for event data

### Usage

scale\_coverage(sc, edo)

#### Arguments

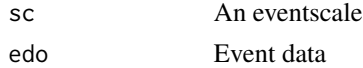

### Details

Returns an array of event codes that occur in an event data set but are not assigned values by the scale. These are the codes that will, in subsequent processing, be assigned the scale's default value.

#### <span id="page-16-0"></span>score to the second second second second second second second second second second second second second second second second second second second second second second second second second second second second second second

### Value

Array of unscaleable event codes

### Author(s)

Will Lowe

### score *Score event codes with an event scale*

### Description

Gets scale scores for event codes

### Usage

score(eventscale, codes)

### Arguments

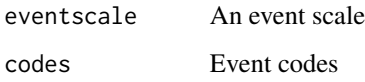

### Details

Returns an array of scores corresponding to the the second argument's scale values or the scale's default value if not recognized.

You should use this function to avoid relying on the internal structure of event scales. They are currently lists, but this may change.

#### Value

Numerical values for each event codes from the scale

### Author(s)

<span id="page-17-2"></span><span id="page-17-0"></span>

Removes well-known noise from KEDS output files

#### Usage

scrub\_keds(edo)

### Arguments

edo An event data object

#### Details

This function applies the regular expression based cleaning routine from the KEDS website. This is a direct translation from the original PERL which replaces capital 'O's and small 'l's with 0 and 1 respectively and removes the event code '—]', on the assumption that these are all output noise.

#### Value

Event data

### Author(s)

Will Lowe

#### See Also

[read\\_keds](#page-14-1)

<span id="page-17-1"></span>sources *List source actor codes*

### Description

Lists source actor codes

#### Usage

sources(edo)

#### Arguments

edo Event data

#### <span id="page-18-0"></span>spotter that the spotter is a spotter of the spotter in the spotter in the spotter in the spotter in the spotter in the spotter in the spotter in the spotter in the spotter in the spotter in the spotter in the spotter in t

### Details

Lists all the actor codes that appear as a source in the event data in alphabetical order.

### Value

Array of actor codes

### Author(s)

Will Lowe

### See Also

[actors](#page-1-1), [targets](#page-20-1), [codes](#page-3-1)

### spotter *Make a spotting function*

### Description

Hands back a function to spot the items it was given in (...)

### Usage

```
spotter(...)
```
### Arguments

... The items for which the new function should return TRUE

### Details

This is a convenience function for creates a function that returns true for exact matches to its arguments.

### Value

A function

#### Author(s)

<span id="page-19-0"></span>summary.eventdata *Summarise event data*

### Description

Summarises a set of event data

### Usage

## S3 method for class 'eventdata' summary(object, ...)

#### Arguments

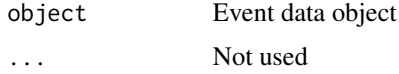

### Details

This is a compact summary of an event data object. For more detail consult the object itself. Currently it is simply a data.frame with conventionally named column names, but that almost certainly will change to deal with larger datasets in later package versions. If your code uses the package's accessor functions then you won't feel a thing when this happens.

#### Value

A short description of the event data

#### Author(s)

Will Lowe

summary.eventscale *Summarise an eventscale*

### Description

Summarise an eventscale

#### Usage

```
## S3 method for class 'eventscale'
summary(object, ...)
```
#### <span id="page-20-0"></span>targets 21

### Arguments

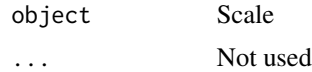

### Details

Print summary statistics for an eventscale.

#### Value

Nothing, used for side effect

### Author(s)

Will Lowe

### <span id="page-20-1"></span>targets *Lists target actor codes*

### Description

Lists target actor codes

### Usage

targets(edo)

#### Arguments

edo Event data

#### Details

Lists all the actor codes that appear as a target in the event data in alphabetical order.

### Value

Array of actor codes

#### Author(s)

Will Lowe

### See Also

[sources](#page-17-1), [actors](#page-1-1), [codes](#page-3-1)

<span id="page-21-0"></span>weis.goldstein.scale *WEIS codes to Goldstein conflict-cooperation scale*

### Description

A mapping of WEIS event codes to [-10,10] representing a scale of conflict and cooperation, developed by Joshua Goldstein and slightly extended for the KEDS project. Note: This mapping does not cover all the event codes in balkans.weis. Taken from the KEDS Project's documentation.

### Author(s)

KEDS Project

### References

<http://web.ku.edu/~keds/>

## <span id="page-22-0"></span>Index

∗Topic dataset balkans.weis, [3](#page-2-0) cameo.scale, [4](#page-3-0) weis.goldstein.scale, [22](#page-21-0) ∗Topic data balkans.weis, [3](#page-2-0) cameo.scale, [4](#page-3-0) weis.goldstein.scale, [22](#page-21-0) actors, [2,](#page-1-0) *[5](#page-4-0)*, *[19](#page-18-0)*, *[21](#page-20-0)* add\_eventscale, [3](#page-2-0) balkans.weis, [3](#page-2-0) cameo.scale, [4](#page-3-0) codes, *[2](#page-1-0)*, [4,](#page-3-0) *[19](#page-18-0)*, *[21](#page-20-0)* events, [5](#page-4-0) events-package *(*events*)*, [5](#page-4-0) filter\_actors, [5,](#page-4-0) *[6](#page-5-0)*, *[8](#page-7-0)* filter\_codes, *[6](#page-5-0)*, [6,](#page-5-0) *[8](#page-7-0)* filter\_eventdata, [7](#page-6-0) filter\_time, *[6](#page-5-0)*, [7](#page-6-0) make\_dyads, [8](#page-7-0) make\_fun\_from\_list, [9](#page-8-0) make\_scale, [10](#page-9-0) map\_actors, [11,](#page-10-0) *[12](#page-11-0)* map\_codes, *[11](#page-10-0)*, [11](#page-10-0) one\_a\_day, [12,](#page-11-0) *[14,](#page-13-0) [15](#page-14-0)* package-events *(*events*)*, [5](#page-4-0) plot\_dyad, [13](#page-12-0) read\_eventdata, [14](#page-13-0) read\_keds, *[12,](#page-11-0) [13](#page-12-0)*, [15,](#page-14-0) *[18](#page-17-0)* scale\_codes, [16](#page-15-0) scale\_coverage, [16](#page-15-0)

score, [17](#page-16-0) scrub\_keds, *[14,](#page-13-0) [15](#page-14-0)*, [18](#page-17-0) sources, *[2](#page-1-0)*, *[5](#page-4-0)*, [18,](#page-17-0) *[21](#page-20-0)* spotter, [19](#page-18-0) summary.eventdata, [20](#page-19-0) summary.eventscale, [20](#page-19-0)

targets, *[2](#page-1-0)*, *[5](#page-4-0)*, *[19](#page-18-0)*, [21](#page-20-0)

weis.goldstein.scale, [22](#page-21-0)